## SAP ABAP table /GRCPI/V TVTA {Generated Table for View}

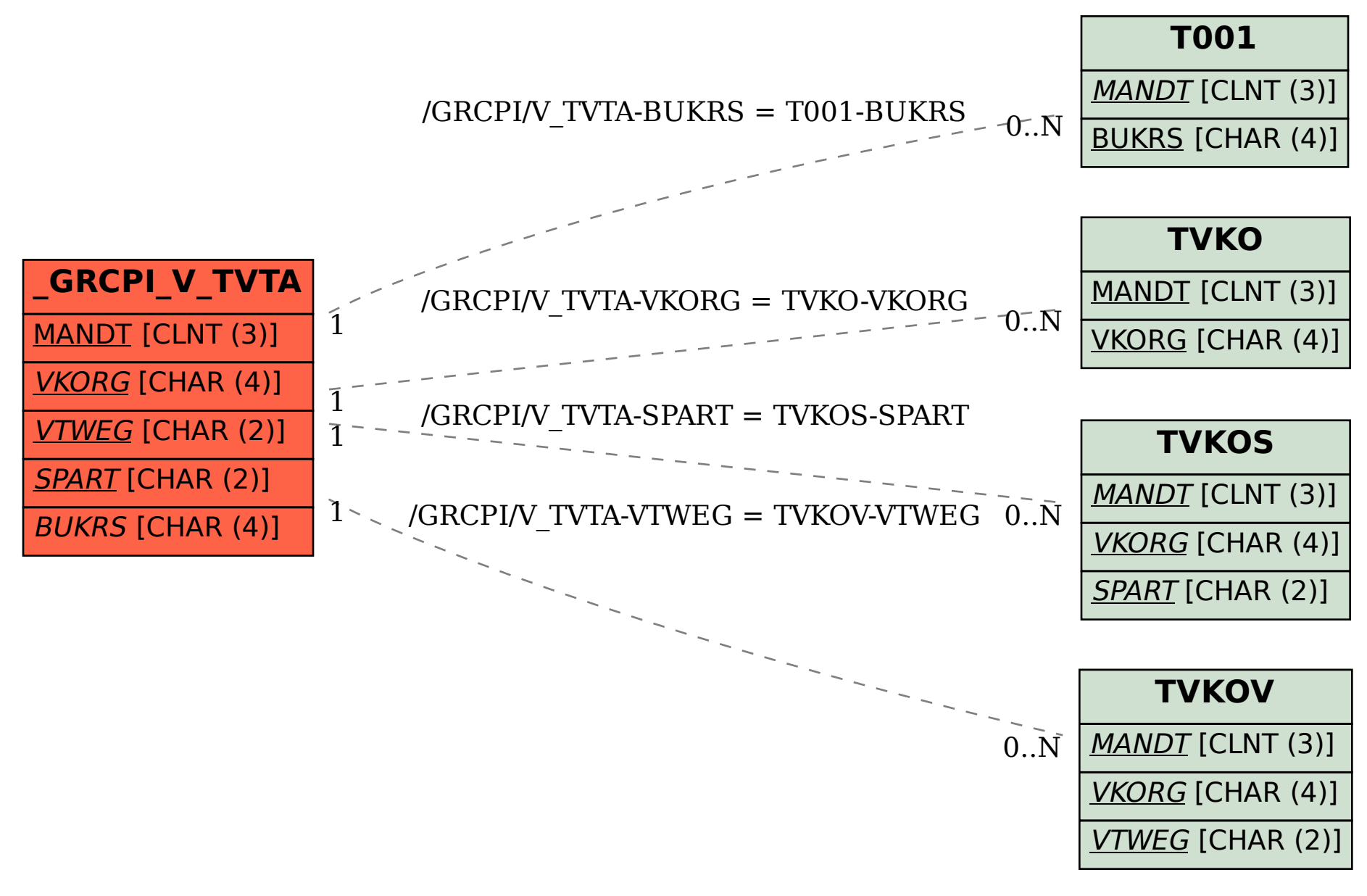